# **INFORMATIK-BIBER SCHWEIZ CASTOR INFORMATIQUE SUISSE CASTORO INFORMATICO SVIZZERA**

# Quesiti 2023

# 7º e 8º anno scolastico

<https://www.castoro-informatico.ch/>

#### A cura di:

Susanne Datzko-Thut, Nora A. Escherle, Masiar Babazadeh, Christian Giang, Jean-Philippe Pellet

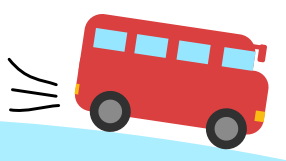

**SUPSI** 

hep/

010100110101011001001001 010000010010110101010011 010100110100100101000101 001011010101001101010011 0100100101001001001000001

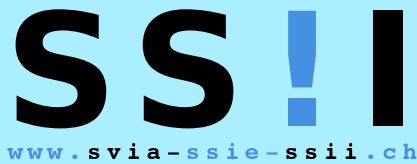

schweizerischervereinfürinformatikind matiquedansl'enseignement//societàsviz zeraperl informaticanell insegnamento

**ABZ** 

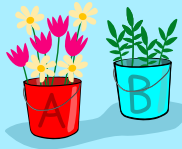

**HASLERSTIFTUNG ETH**zürich

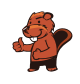

### <span id="page-2-0"></span>Hanno collaborato al Castoro Informatico 2023

Masiar Babazadeh, Susanne Datzko-Thut, Jean-Philippe Pellet, Giovanni Serafini, Bernadette Spieler Capo progetto: Nora A. Escherle

Un particolare ringraziamento per il lavoro sui quesiti del concorso Svizzero va a: Juraj Hromkovič, Angélica Herrera Loyo, Regula Lacher und Manuel Wettstein: ETH Zürich, Ausbildunges- und Beratungszentrum für Informatikunterricht Tobias Berner: Pädagogische Hochschule Zürich Christian Datzko: Wirtschaftgymnasium und Wirtschaftsmittelschule, Basel Fabian Frei: CISPA - Helmholtz-Zentrum für Informationssicherheit Sebastian Knüsli: Gymnasium Kirschgarten, Basel

La scelta dei quesiti è stata svolta in collaborazione con gli organizzatori dei concorsi in Germania, Austria, Ungheria, Slovacchia e Lituania. Ringraziamo specialmente: Valentina Dagienė, Vaidotas Kinčius: Bebras.org, Lituania Wolfgang Pohl, Jakob Schilke: Bundesweite Informatikwettbewerbe (BWINF), Germania Hannes Endreß: Materna Information & Communications SE, Germania Ulrich Kiesmüller: Simon-Marius-Gymnasium Gunzenhausen, Germania Kirsten Schlüter: Bayerisches Staatsminiserium für Unterricht und Kultus, Germania Margareta Schlüter: Universität Tübingen, Germania Jacqueline Staub: Universität Trier, Germania Michael Weigend: WWU Münster, Germania Wilfried Baumann, Liam Baumann, Josefine Hiebler: Österreichische Computer Gesellschaft, Austria Gerald Futschek: Technische Universität Wien, Austria Zsuzsa Pluhár: ELTE Informatikai Kar, Ungheria

La versione online del concorso è stata creata su cuttle.org. Ringraziamo per la buona collaborazione: Eljakim Schrijvers, Justina Dauksaite, Arjan Huijsers, Dave Oostendorp, Alieke Stijf, Kyra Willekes: cuttle.org, Olanda

Chris Roffey: UK Bebras Administrator, Regno Unito

Per il supporto durante le settimane del concorso ringraziamo: Hanspeter Erni: Direttore scuola media di Rickenbach Gabriel Thullen: Collège des Colombières, Versoix

Ringraziamo l'ETH per l'organizzazione e lo svolgimento della finale del Castoro:

Dennis Komm, Hans-Joachim Bückenhauer, Jan Lichensteiger, Moritz Stocker: ETH di Zurigo, Ausbildunges- und Beratungszentrum für Informatikunterricht

Per la correzione dei compiti finali:

Fiona Binder, Joel Birrer, Marlene Bötschi, Danny Camenisch, Gianluca Danieletto, Alexander Frey, Sven Grübel, Laure Guerrini, Charlotte Knierim, Richard Královič, Yanik Künzi, Kenli Lao, Sandro Marchon, Zoé Meier, Dario Näpfer, Kai Zürcher

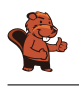

Per la traduzione dei compiti finali in francese: Jan Schönbächler: Lycée-Collège de l'Abbaye de St-Maurice

Christoph Frei: Chragokyberneticks (Logo Informatik-Biber Schweiz) Andrea Leu, Maggie Winter, Lena Frölich: Senarclens Leu + Partner AG

Un ringraziamento speciale va ai nostri grandi sponsor Juraj Hromkovič, Dennis Komm, Gabriel Parriaux e la Fondazione Hasler. Senza di loro, questo concorso non esisterebbe.

L'edizione dei quesiti in lingua tedesca è stata utilizzata anche in Germania e in Austria.

La traduzione francese è stata curata da Elsa Pellet mentre quella italiana da Christian Giang.

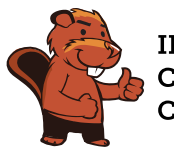

**INFORMATIK-BIBER SCHWEIZ CASTOR INFORMATIQUE SUISSE CASTORO INFORMATICO SVIZZERA** 

Il Castoro Informatico 2023 è stato organizzato dalla Società Svizzera per l'Informatica nell'Insegnamento (SSII) con il sostegno determinante della fondazione Hasler. Gli sponsor del concorso sono l'Ufficio per l'economia e il lavoro del Cantone di Zurigo e UBS.

Questo quaderno è stato creato il 10 gennaio 2024 con il sistema per la preparazione di testi LAT<sub>EX</sub>. Ringraziamo Christian Datzko per lo sviluppo del sistema di generazione dei testi che ha permesso di generare le 36 versioni di questa brochure (divise per lingua e livello scolastico). Il sistema è stato riprogrammato basandosi sul sistema precedente, sviluppato nel 2014 assieme a Ivo Blöchliger. Ringraziamo Jean-Philippe Pellet per lo sviluppo del sistema bebras, utilizzato dal 2020 per la conversione dei documenti sorgente dai formati Markdown e YAML.

Nota: Tutti i link sono stati verificati l'01.12.2023.

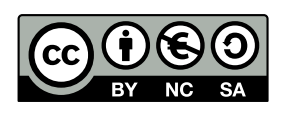

I quesiti sono distribuiti con Licenza Creative Commons Attribuzione – Non commerciale – Condividi allo stesso modo 4.0 Internazionale. Gli autori sono elencati a pagina [19.](#page-26-0)

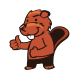

### <span id="page-4-0"></span>Premessa

Il concorso del «Castoro Informatico», presente già da diversi anni in molti paesi europei, ha l'obiettivo di destare l'interesse per l'informatica nei bambini e nei ragazzi. In Svizzera il concorso è organizzato in tedesco, francese e italiano dalla Società Svizzera per l'Informatica nell'Insegnamento (SSII), con il sostegno della fondazione Hasler.

Il Castoro Informatico è il partner svizzero del Concorso «Bebras International Contest on Informatics and Computer Fluency» (<https://www.bebras.org/>), situato in Lituania.

Il concorso si è tenuto per la prima volta in Svizzera nel 2010. Nel 2012 l'offerta è stata ampliata con la categoria del «Piccolo Castoro» (3º e 4º anno scolastico).

Il Castoro Informatico incoraggia gli alunni ad approfondire la conoscenza dell'informatica: esso vuole destare interesse per la materia e contribuire a eliminare le paure che sorgono nei suoi confronti. Il concorso non richiede alcuna conoscenza informatica pregressa, se non la capacità di «navigare» in internet poiché viene svolto online. Per rispondere alle domande sono necessari sia un pensiero logico e strutturato che la fantasia. I quesiti sono pensati in modo da incoraggiare l'utilizzo dell'informatica anche al di fuori del concorso.

Nel 2023 il Castoro Informatico della Svizzera è stato proposto a cinque differenti categorie d'età, suddivise in base all'anno scolastico:

- 3º e 4º anno scolastico («Piccolo Castoro»)
- $\bullet$  5<sup>0</sup> e 6<sup>0</sup> anno scolastico
- $7^{\circ}$  e  $8^{\circ}$  anno scolastico
- $\bullet$  9<sup>o</sup> e 10<sup>o</sup> anno scolastico
- $\bullet$  11º al 13º anno scolastico

Ogni categoria aveva quesiti classificati in tre livelli di difficoltà: facile, medio e difficile. Alla categoria del 3º e 4º anno scolastico sono stati assegnati 9 quesiti da risolvere, di cui 3 facili, 3 medi e 3 difficili. Alla categoria del 5º e 6º anno scolastico sono stati assegnati 12 quesiti, suddivisi in 4 facili, 4 medi e 4 difficili. Ogni altra categoria ha ricevuto invece 15 quesiti da risolvere, di cui 5 facili, 5 medi e 5 difficili.

Per ogni risposta corretta sono stati assegnati dei punti, mentre per ogni risposta sbagliata sono stati detratti. In caso di mancata risposta il punteggio è rimasto inalterato. Il numero di punti assegnati o detratti dipende dal grado di difficoltà del quesito:

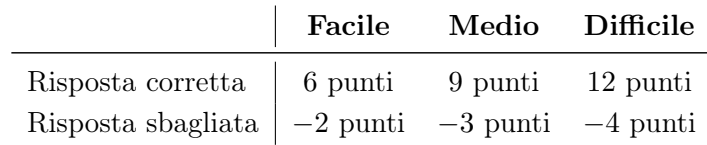

Il sistema internazionale utilizzato per l'assegnazione dei punti limita l'eventualità che il partecipante possa ottenere buoni risultati scegliendo le risposte in modo casuale.

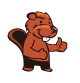

Ogni partecipante inizia con un punteggio pari a 45 punti (risp., Piccolo Castoro: 27 punti, 5º e 6º anno scolastico: 36 punti).

Il punteggio massimo totalizzabile era dunque pari a 180 punti (risp., Piccolo castoro: 108 punti, 5º e 6º anno scolastico: 144 punti), mentre quello minimo era di 0 punti.

In molti quesiti le risposte possibili sono state distribuite sullo schermo con una sequenza casuale. Lo stesso quesito è stato proposto in più categorie d'età. Questi quesiti presentavano livelli di difficoltà diversi nei vari gruppi di età.

Alcuni quesiti sono indicati come «bonus» per determinate categorie di età: non contano nel totale dei punti, ma vengono utilizzati come spareggio per punteggi identici in caso di qualificazione agli eventuali turni successivi.

#### Per ulteriori informazioni:

SVIA-SSIE-SSII Società Svizzera per l'Informatica nell'Insegnamento Castoro Informatico Masiar Babazadeh

<https://www.castoro-informatico.ch/it/kontaktieren/> <https://www.castoro-informatico.ch/>

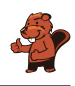

# <span id="page-6-0"></span>Indice

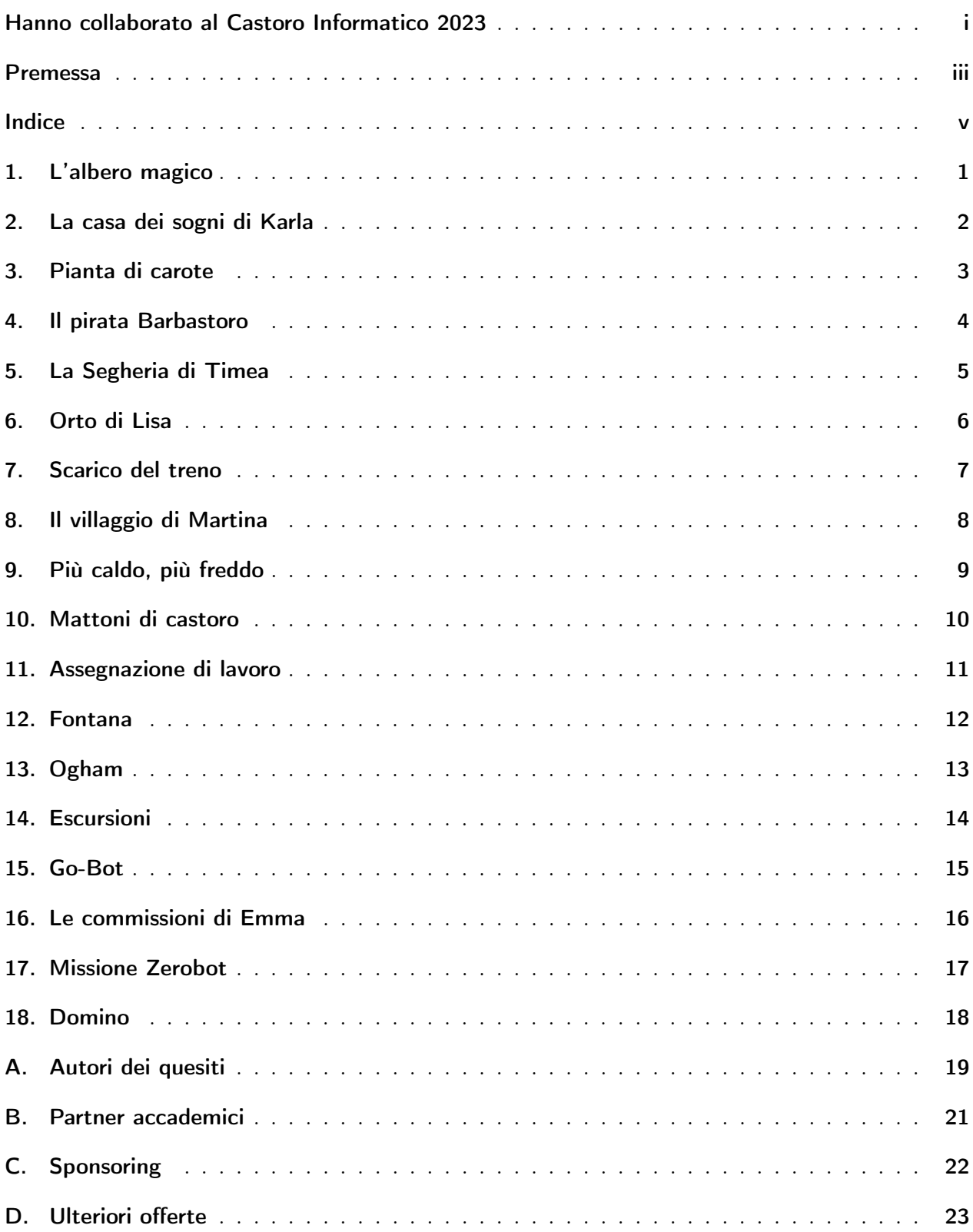

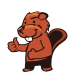

### <span id="page-8-0"></span>1. L'albero magico

Ben ha un albero di mele speciale in giardino:

- Se un uccello  $\mathcal A$  atterra sull'albero, crescono immediatamente due nuove mele.
- Se uno scoiattolo  $\mathcal{C}$ si arrampica sull'albero, cade una mela. Se non c'è nessuna mela appesa all'albero, non succede nulla.
- $\bullet$  Se un serpente  $\mathcal{W}_{\bullet}$  visita l'albero, tutte le mele scompaiono immediatamente.

Questa mattina ci sono 25 mele appese all'albero. Poi alcuni animali visitano l'albero uno dopo l'altro, per ultimo uno scoiattolo. Ben ha scritto esattamente il loro ordine:

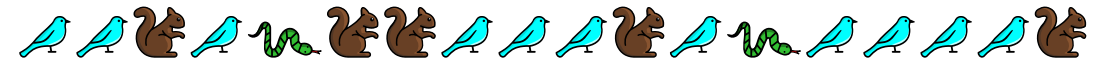

Quante mele sono rimaste appese all'albero?

- A) 3 mele
- B) 7 mele
- C) 17 mele
- D) 31 mele

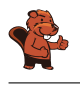

### <span id="page-9-0"></span>2. La casa dei sogni di Karla

Karla ha tre mappe che mostrano esattamente la stessa area. Una mappa mostra le foreste, una i fiumi e una le case della zona. La casa dei sogni di Karla si trova nella foresta e vicino a un fiume.

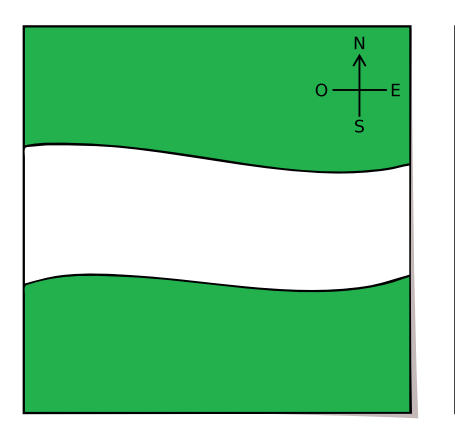

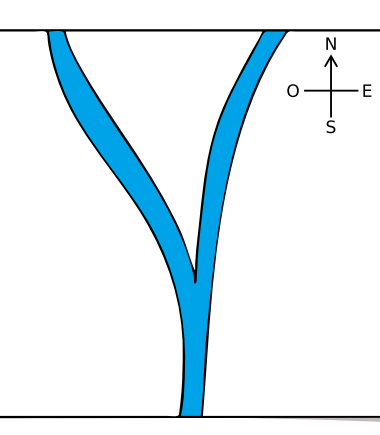

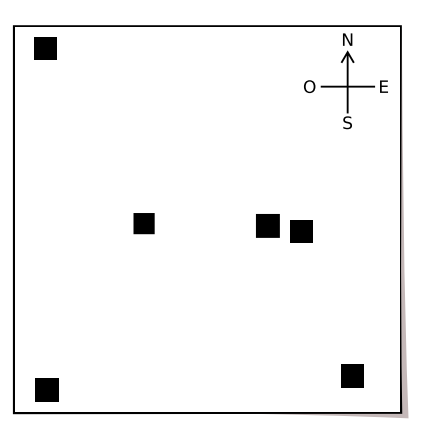

Mappa delle foreste Mappa dei fiumi Mappa delle case Qual è la casa dei sogni di Karla?

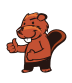

### <span id="page-10-0"></span>3. Pianta di carote

Il robot coniglio può eseguire le seguenti istruzioni:

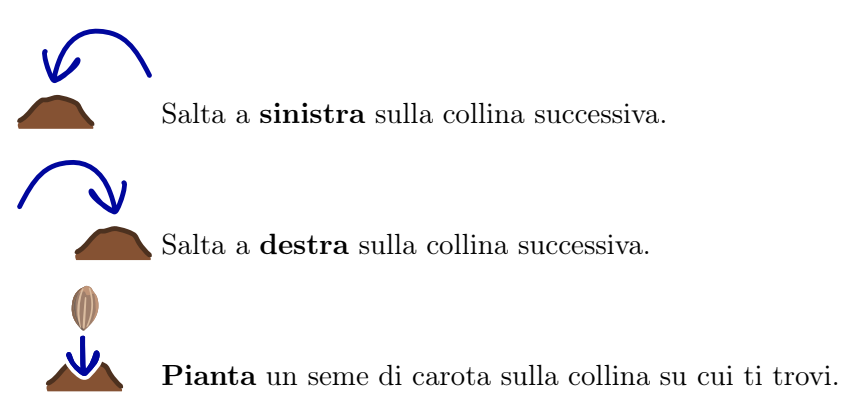

Il robot coniglio ha eseguito questa sequenza di istruzioni:

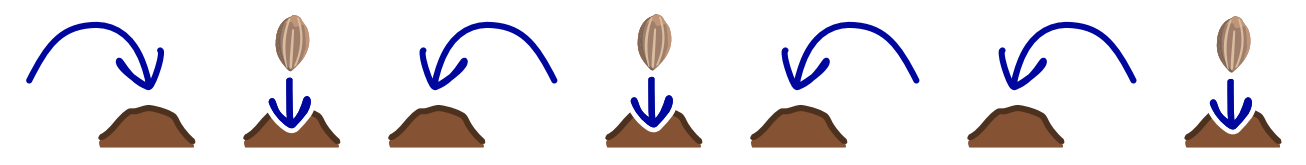

Nel corso del processo, il robot è salito su quattro colline. Ma non sappiamo da quale collina sia partito.

Su quali colline il robot ha piantato i semi di carota?

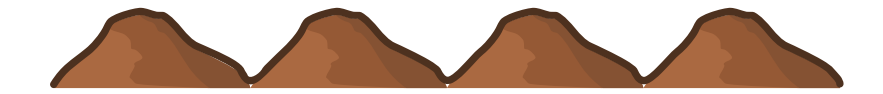

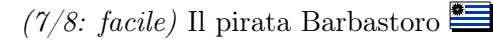

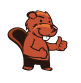

#### <span id="page-11-0"></span>4. Il pirata Barbastoro

Su un'isola ci sono tre scrigni del tesoro: uno scrigno si trova ai piedi del vulcano, il secondo sotto una palma e il terzo sulla spiaggia. Tutti gli scrigni sono vuoti.

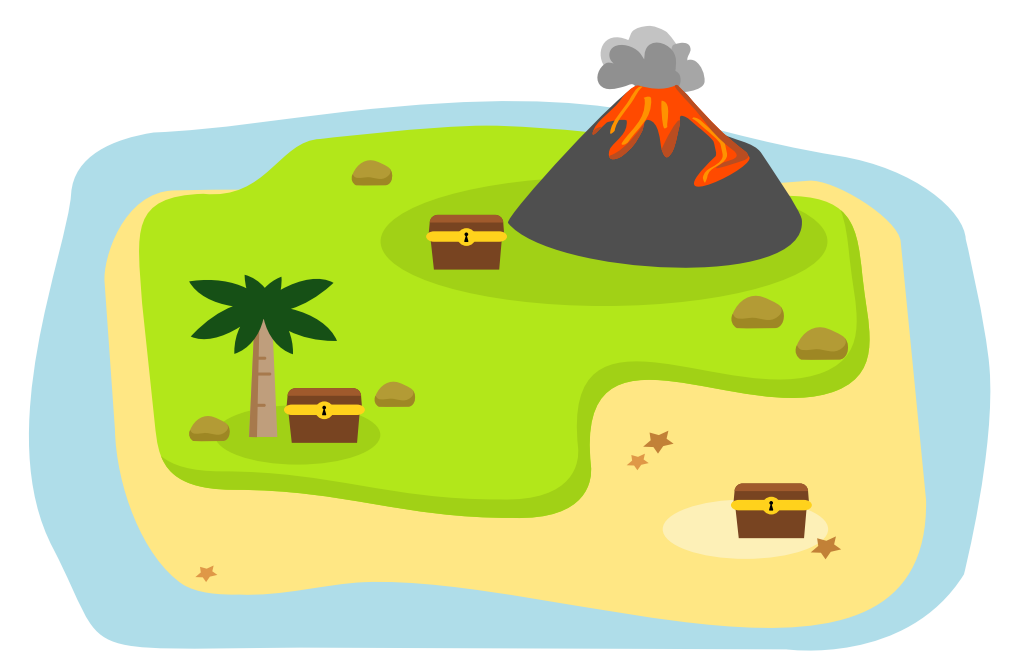

Un giorno, il pirata Barbastoro approda sull'isola, riempie d'oro uno dei tre scrigni e lo sigilla. Lo stesso giorno, tre turiste si trovano sull'isola: Anita, Britta e Carla. Ognuna scatta una foto: una prima che Barbastoro riempia lo scrigno, le altre due dopo.

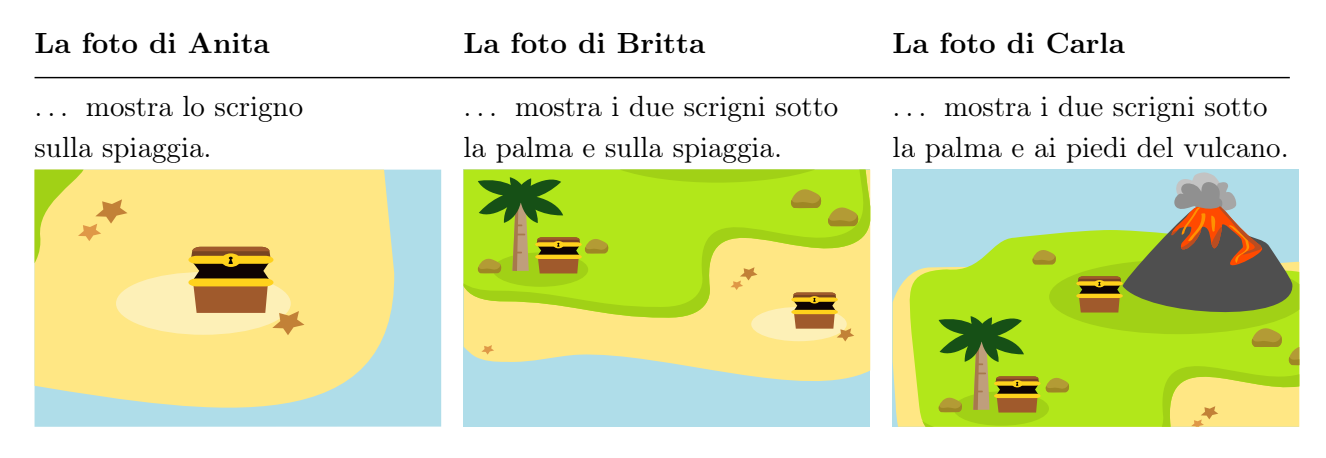

Nelle foto, tutti gli scrigni sono vuoti. Quindi Barbastoro è stato fortunato che nessuna turista abbia trovato il suo oro.

In quale scrigno si trova l'oro?

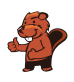

# <span id="page-12-0"></span>5. La Segheria di Timea

La castora Timea taglia tronchi di diverse lunghezze e poi li vende. Non appena taglia un tronco, lo posa sul sentiero lungo 18 metri. Timea osserva la seguente regola: colloca il tronco nel primo spazio da sinistra nel quale il tronco si inserisce.

Vende alcuni tronchi. Dopo di che, ci sono tre spazi vuoti sul sentiero:

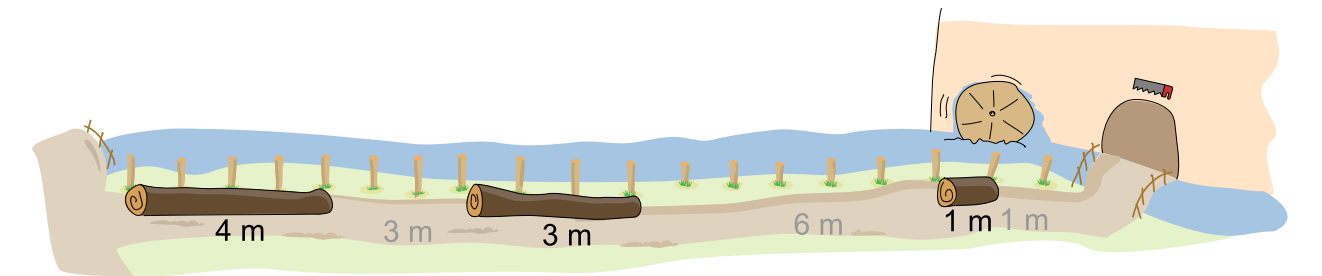

Ora Timea vuole tagliare quattro tronchi di lunghezza pari a 1, 2, 3 e 4 metri.

In quale ordine Timea deve tagliare i tronchi per poterli inserire tutti e quattro negli spazi vuoti?

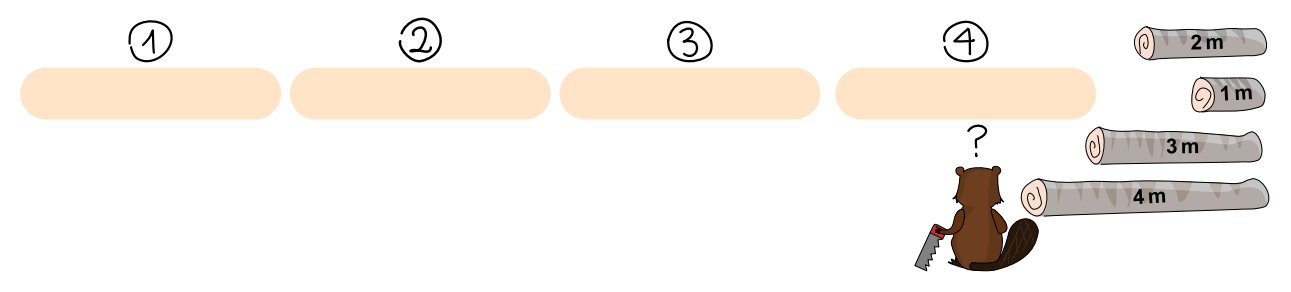

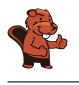

#### <span id="page-13-0"></span>6. Orto di Lisa

Lisa crea un orto. Vuole piantare cinque ortaggi diversi. Alcuni ortaggi vanno d'accordo tra loro  $\checkmark$ , altri no  $\qquad \qquad$ :

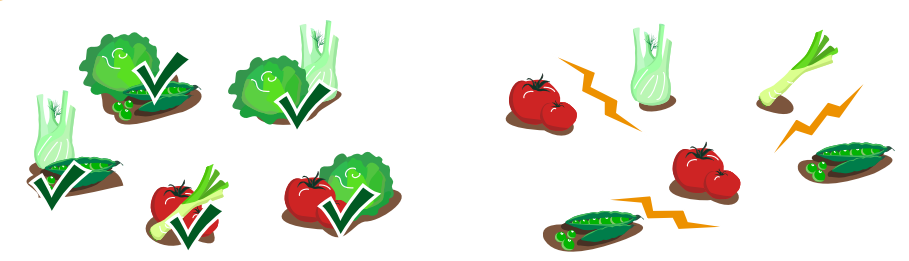

Lisa ha diviso l'orto in aree esagonali. Vuole piantare esattamente un ortaggio in ogni area.

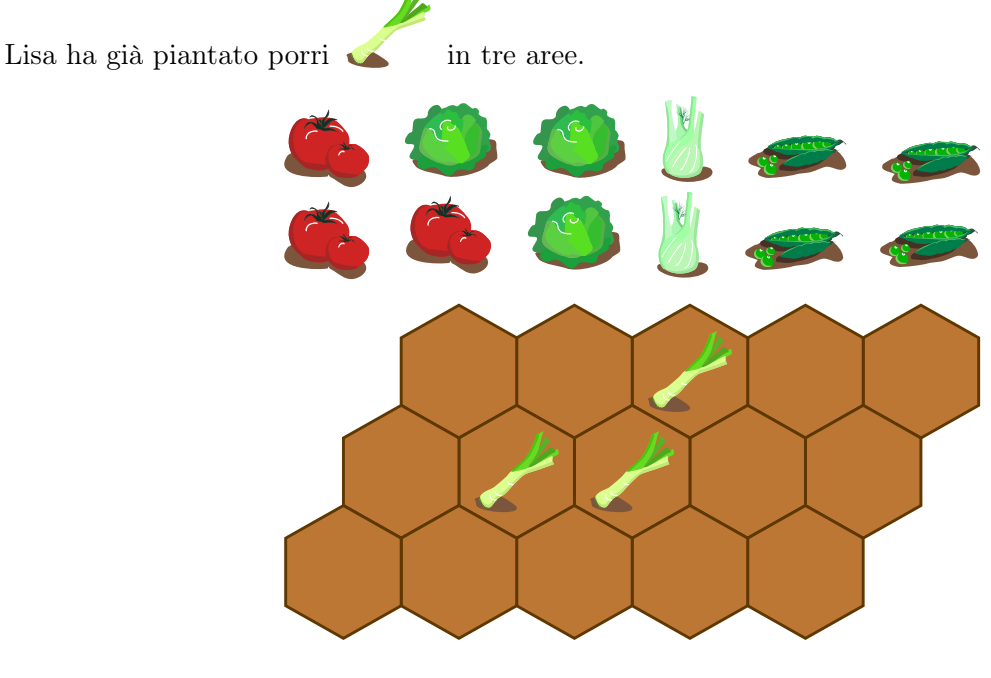

Quando si pianta, Lisa osserva la seguente regola: gli ortaggi che non vanno d'accordo non devono essere piantati in zone che si toccano.

Pianta tutte le aree ancora libere seguendo la regola di Lisa!

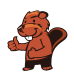

#### <span id="page-14-0"></span>7. Scarico del treno

Un treno traina vagoni con casse numerate. La gru si trova in una posizione fissa e scarica le casse. Per scaricare una cassa, questa deve essere posizionata direttamente sotto la gru.

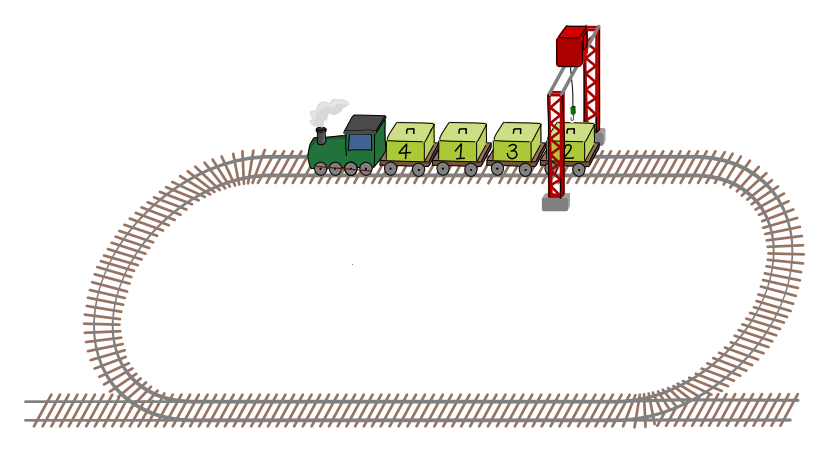

La gru deve scaricare le casse, partendo da 1, in ordine crescente. Il treno può andare solo in avanti. Quando è passato sotto la gru, deve fare un giro per poter scaricare altre casse.

In questo modo la gru scarica le casse 1, 2, 3 e 4 nell'ordine corretto:

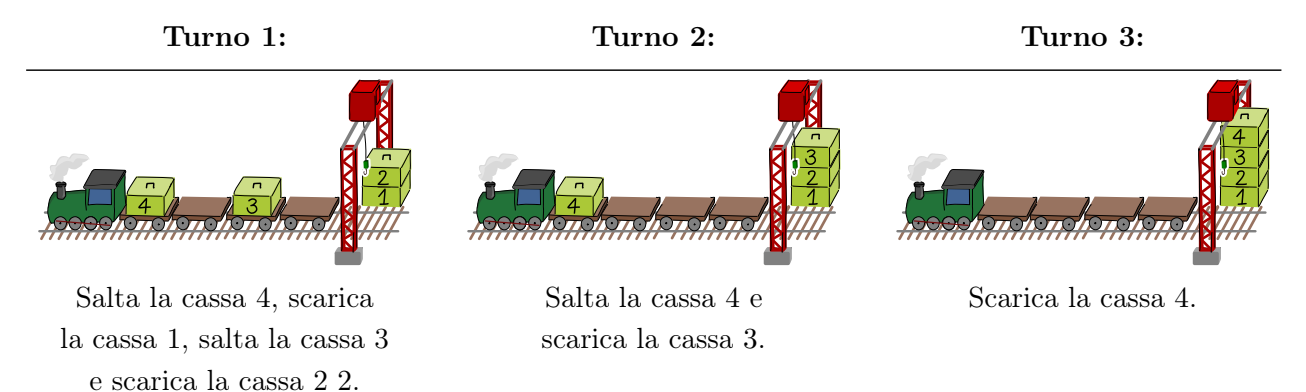

Quindi il treno deve percorrere tre giri affinché tutte le casse siano scaricate nell'ordine corretto.

Quanti turni sono necessari per scaricare il seguente treno?

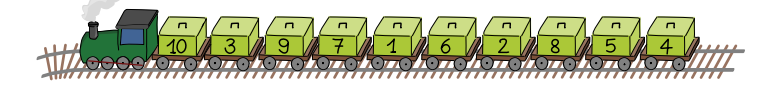

- A) 1 turno E) 5 turni I) 9 turni
- B) 2 turni F) 6 turni J) 10 turni
- C) 3 turni G) 7 turni
	-
- D) 4 turni H) 8 turni

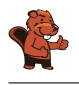

#### <span id="page-15-0"></span>8. Il villaggio di Martina

Nel villaggio di Martina ci sono sei case. Ci sono anche sentieri che possono essere utilizzati per camminare da una casa all'altra. Martina ha bisogno della stessa quantità di tempo per tutti questi percorsi.

Martina ha disegnato una mappa speciale del villaggio. In essa ha disegnato i percorsi esatti che può utilizzare per raggiungere le altre case.

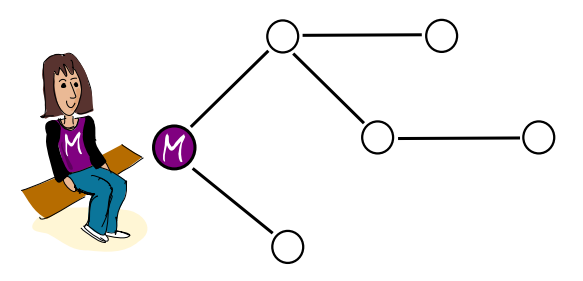

C'è anche una vera e propria mappa del villaggio, con tutti i sentieri.

Quale di questi disegni non può essere la mappa corretta?

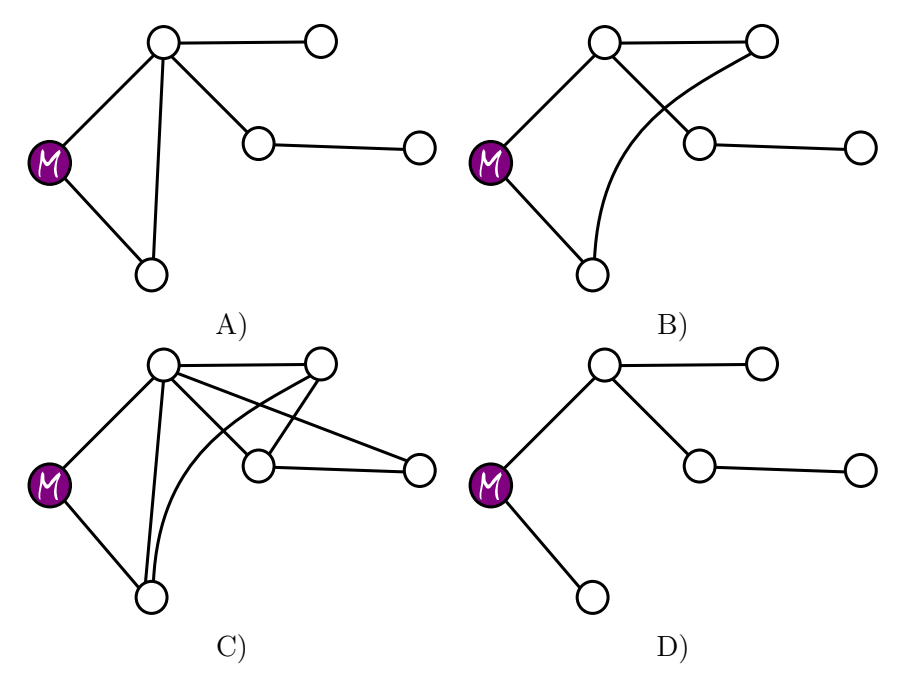

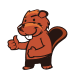

#### <span id="page-16-0"></span>9. Più caldo, più freddo

Nina e Daniel giocano alla caccia al tesoro. Su una tavola con quadrati, Nina seleziona un quadrato e lo tiene a mente. Il tesoro è nascosto lì.

Daniel sceglie un campo di partenza. Da lì, sposta il suo pezzo da gioco di uno spazio alla volta: a sinistra, a destra, in alto o in basso.

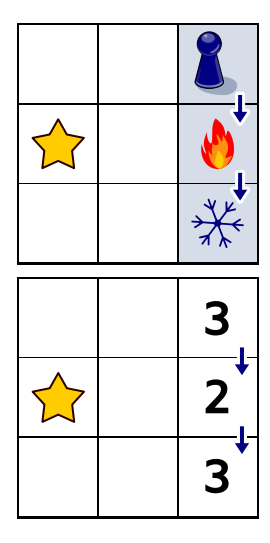

Al primo tentativo, prendono un piccolo tabellone di gioco. Nina nasconde il tesoro nella casella con la stella  $\sum$ . Daniel inizia in alto a destra e fa due passi lungo le frecce. Dopo ogni passo, Nina dice se Daniel è più vicino  $\mathcal{O}$  al tesoro o più lontano  $\frac{1}{2}$  dal tesoro rispetto a prima del passo.

L'immagine a destra mostra le distanze di Daniel dal tesoro. La distanza dal tesoro è il minor numero di passi che Daniel potrebbe attualmente compiere per raggiungere il tesoro.

Adesso prendono una tavola più grande. Nina nasconde il tesoro in uno dei campi contrassegnati in blu. L'immagine mostra nuovamente i passi di Daniel e ciò che Nina dice dopo ogni passo.

Dove è nascosto il tesoro?

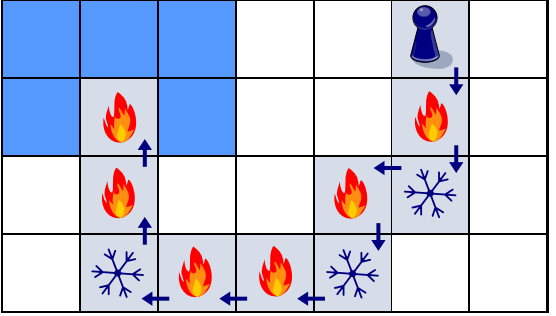

### <span id="page-17-0"></span>10. Mattoni di castoro

I mattoni di castoro Otto si differenziano per quattro caratteristiche:

- 1. larghezza: stretta, media, larga
- 2. altezza: piccola, media, grande
- 3. numero di sporgenze sulla parte superiore: zero, uno, due
- 4. numero di scanalature nella parte inferiore: zero, una, due.

Otto divide i mattoni in gruppi di tre. Lo fa in modo che per ogni gruppo valga quanto segue: i tre mattoni hanno per ciascuna delle quattro proprietà . . .

- $\bullet$  ... o tutte con lo stesso valore ...
- . . . o tutte con tre valori diversi.

A destra, uno dei gruppi di Otto.

Perché questi tre mattoni hanno tutti

- la stessa larghezza,
- diverse altezze,
- numero diverso di sporgenze e
- numero diverso di scanalature.

Dividi questi mattoni in gruppi di tre, come farebbe Otto.

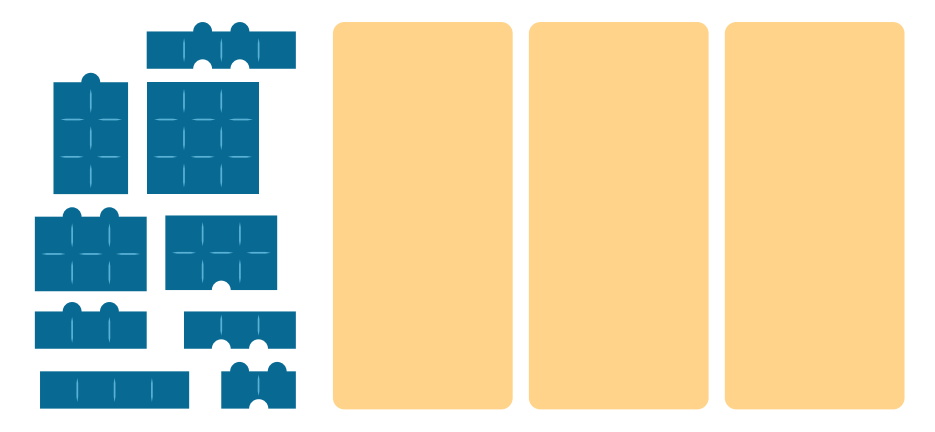

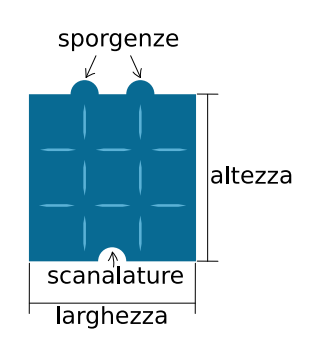

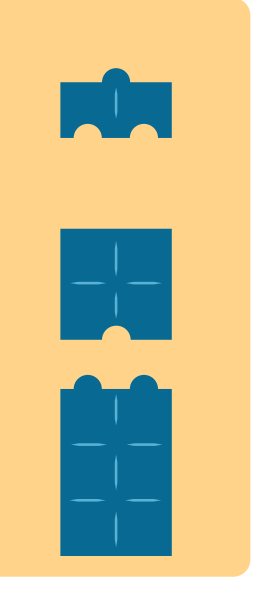

![](_page_18_Picture_1.jpeg)

### <span id="page-18-0"></span>11. Assegnazione di lavoro

Una scuola di lingue ha in programma quattro corsi estivi. Le linee nell'immagine mostrano quale insegnante della scuola è adatto a quale corso.

![](_page_18_Figure_4.jpeg)

Un insegnante può insegnare solo un corso. Tuttavia, ci sono diversi modi per assegnare un insegnante adatto a ciascun corso.

Assegna un insegnante appropriato a ciascun corso. A tal fine, segna la linea tra la persona e il corso.

![](_page_19_Picture_0.jpeg)

#### <span id="page-19-0"></span>12. Fontana

L'estate è calda in città. Per questo il sindaco ha fatto installare delle fontane con acqua potabile.

Le fontane devono essere posizionate in modo tale che per raggiungerle non si debbano percorrere più di due segmenti di strada da ogni angolo di strada. Solo in quel caso il sindaco sarà soddisfatto.

Ecco una mappa della città. Le linee sono segmenti di strada e i punti sono angoli di strada. In tre angoli ci sono già delle fontane ...

![](_page_19_Figure_6.jpeg)

Colloca un'altra fontana in modo che il sindaco sia soddisfatto.

![](_page_20_Picture_1.jpeg)

# <span id="page-20-0"></span>13. Ogham

Sue conosce l'antico alfabeto irlandese Ogham. Ogni lettera è composta da uno o più tratti disposti su una lunga linea. Due lettere consecutive sono separate da uno spazio.

Sue usa l'Ogham come codice. Codifica quattro parole (i suoi tipi di frutta preferiti in tedesco): ANANAS, BANANE, MELONE e ORANGE.

Quale parola corrisponde a quale codice Ogham?

![](_page_20_Figure_6.jpeg)

![](_page_21_Picture_0.jpeg)

#### <span id="page-21-0"></span>14. Escursioni

A Mia piacciono le vacanze a piedi, in cui soggiorna ogni notte in un posto diverso. Per la sua prossima vacanza, Mia ha una mappa della regione. La mappa mostra il punto di partenza di Mia  $\Box$ , la sua destinazione  $\Box$  e tutti i luoghi in cui può soggiornare  $\Box$ .

![](_page_21_Figure_3.jpeg)

Mia ha diviso la regione in sezioni con linee tratteggiate. Può percorrere solo uno o due tratti alla volta in un giorno. Ha già messo sulla mappa due diverse passeggiate che può fare:

- L'escursione 1 prevede tre soggiorni
- L'escursione 2 prevede quattro soggiorni.

Mia può però fare altre escursioni.

Quante escursioni diverse può fare Mia in totale? Conta anche le escursioni 1 e 2.

- A) 2 escursioni
- B) 3 escursioni
- C) 4 escursioni
- D) 5 escursioni
- E) 6 escursioni
- F) 7 escursioni
- G) 8 escursioni

![](_page_22_Picture_1.jpeg)

### <span id="page-22-0"></span>15. Go-Bot

I Go-Bot sono robot molto semplici. Si muovono su una tavola con delle caselle.

![](_page_22_Picture_122.jpeg)

Per controllarli, bisogna prima selezionare uno dei go-bot. Quindi si invia il Go-bot in una direzione con un comando a freccia: su  $\bigoplus$ , giù  $\bigoplus$ , sinistra  $\bigoplus$  e destra  $\bigoplus$ . Il Go-Bot procede ostinatamente dritto finché non arriva direttamente davanti a un ostacolo  $\Box$ o a un altro robot. Rimane lì finché non riceve un nuovo commando.

Con un'abile sequenza di comandi si deve fare in modo che il Go-Bot  $\bigcirc$  raggiunga l'obiettivo  $\star$  e che si fermi esattamente lì.

In basso a sinistra c'è una tavola con due Go-Bot. Con questa sequenza di comandi, il Go-Bot raggiunge l'obiettivo  $\star$  - vedi sotto a destra:

![](_page_22_Picture_123.jpeg)

Crea una sequenza di comandi con quattro frecce che il Go-Bot  $\bigcirc$  utilizza per raggiungere l'obiettivo  $\star$ !

![](_page_22_Figure_10.jpeg)

![](_page_23_Picture_0.jpeg)

# <span id="page-23-0"></span>16. Le commissioni di Emma

Emma è a casa  $\bigcirc$ . Deve svolgere tre compiti e tornare:

- ritirare un pacco al chioscomo
- comprare frutta al mercato  $\delta e$
- $\bullet$  Andare in farmacia  $\mathbb{C}$  per prendere una medicina.

Emma non sa quanto tempo impiegherà in ogni negozio. Ma il viaggio dovrebbe essere il più breve possibile.

Emma ha scritto su una mappa quanti minuti dedicherà all'attività di spostamento tra le singole località della città.

Ha anche segnato sulla planimetria il percorso che sta facendo.

Emma ha bisogno in questo caso di un totale di  $6 + 3 + 7 + 9 + 3 + 6 + 4 = 38$  minuti per completare il percorso.

![](_page_23_Figure_11.jpeg)

Emma si chiede se si può essere ancora più veloci. Forse è utile percorrere alcune strade più di una volta?

Determina il percorso più breve che Emma può intraprendere per completare i suoi tre compiti.

![](_page_23_Figure_14.jpeg)

![](_page_24_Picture_1.jpeg)

# <span id="page-24-0"></span>17. Missione Zerobot

Lo Zerobot ha un serbatoio sostituibile. Zerobot si muove in una griglia: in alto, in basso, a destra e a sinistra. Ogni volta che si sposta da una casella della griglia, il livello del serbatoio diminuisce di 1 unità.

Su alcune piazze sono presenti serbatoi di ricambio, il cui numero indica il livello di riempimento. Quando Zerobot raggiunge un campo di questo tipo, cambia il suo serbatoio, indipendentemente da quanto sia pieno: prende il serbatoio di scambio, posa il serbatoio precedente sul campo e continua a guidare.

 $\bullet$ osizione attuale di Zerobot e il livello del suo serbatoio sono mostrati nell'immagine come segue:

![](_page_24_Figure_6.jpeg)

Allarme: i serbatoi sono difettosi e potrebbero esplodere se lasciati con del carburante!

Questa è la missione di Zerobot: deve raggiungere la stazione base  $\bigotimes^{\mathbb{N}}$  in modo tale che tutti i serbatoi siano vuoti alla fine (livello di riempimento 0).

Come deve muoversi Zerobot per compiere la sua missione?

![](_page_25_Picture_0.jpeg)

### <span id="page-25-0"></span>18. Domino

Ogni domino ha due caselle. Su ogni casella ci sono da 1 a 6 punti. Hai questi otto domino:

![](_page_25_Picture_4.jpeg)

Posiziona tutti e otto i domino in fila in modo che ci sia sempre lo stesso numero di punti sulle caselle adiacenti di due domino vicini.

![](_page_25_Figure_6.jpeg)

È possibile disporre varie file di questo tipo. Tuttavia, ci sono domino che non possono essere posizionati all'inizio o alla fine della fila.

![](_page_25_Picture_8.jpeg)

Quali sono questi domino?

![](_page_26_Picture_1.jpeg)

# <span id="page-26-0"></span>A. Autori dei quesiti

![](_page_26_Figure_3.jpeg)

![](_page_27_Figure_1.jpeg)

![](_page_28_Picture_1.jpeg)

## <span id="page-28-0"></span>B. Partner accademici

![](_page_28_Picture_3.jpeg)

![](_page_28_Picture_4.jpeg)

Scuola universitaria professionale della Svizzera italiana

**SUPSI** 

<http://www.abz.inf.ethz.ch/> Ausbildungs- und Beratungszentrum für Informatikunterricht der ETH Zürich.

<http://www.hepl.ch/> Haute école pédagogique du canton de Vaud

<http://www.supsi.ch/home/supsi.html> La Scuola universitaria professionale della Svizzera italiana (SUPSI)

# <span id="page-29-0"></span>C. Sponsoring

#### **HASLERSTIFTUNG**

![](_page_29_Picture_3.jpeg)

![](_page_29_Picture_4.jpeg)

![](_page_29_Picture_5.jpeg)

Standortförderung beim Amt für Wirtschaft und Arbeit Kanton Zürich

<http://www.ubs.com/>

![](_page_29_Picture_8.jpeg)

![](_page_29_Picture_9.jpeg)

senarclens leu+partner strategische kommunikation

<http://www.verkehrshaus.ch/> Musée des transports, Lucerne

i-factory (Musée des transports, Lucerne)

<http://senarclens.com/> Senarclens Leu & Partner

![](_page_30_Picture_1.jpeg)

#### <span id="page-30-0"></span>D. Ulteriori offerte

![](_page_30_Picture_3.jpeg)

![](_page_30_Picture_4.jpeg)

![](_page_30_Picture_5.jpeg)

#### 010100110101011001001001 010000010010110101010011 010100110100100101000101 001011010101001101010011 010010010100100100100001

![](_page_30_Picture_7.jpeg)

schweizerischervereinfürinformatikind erausbildung//sociétésuissepourl'infor matiquedansl'enseignement//societàsviz zeraperl informaticanell insegnamento

#### La Fiamma IT: <https://it-feuer.ch/it/>

In Svizzera, numerose organizzazioni si impegnano per la formazione delle giovani leve nell'ambito dell'informatica. L'iniziativa «La Fiamma IT» vuole unire queste forze e contribuire insieme a diffondere il tema nell'opinione pubblica in tutta la Svizzera. La fiamma IT presenta numerose offerte rivolte sia ai docenti che agli studenti.

#### CoetryLab: <https://www.coetry-lab.org/>

Il team del CoetryLab (Zürich) vuole dare ai bambini e ai giovani l'accesso alla programmazione e ai media. Il Coetry-Lab vuole essere il luogo di sperimentazione e progettazione extrascolastica e aprire il mondo del coding a tutti. Le loro idee possono essere realizzate in modo creativo e siti web, applicazioni, giochi e molto altro possono essere sviluppati in team o da soli.

#### Roteco: <https://www.roteco.ch/it/>

Il progetto Roteco consiste in una comunità di insegnanti desiderosi di preparare gli allievi per la società digitale. In questa comunità gli insegnanti trovano, sviluppano e si scambiano attività didattiche inerenti la robotica educativa e più in generale le scienze informatiche pronte da essere utilizzate in classe e vengono informati con le ultime novità e corsi in questi campi.

Diventate membri della SSII [http://svia-ssie-ssii.ch/](http://svia-ssie-ssii.ch/verein/mitgliedschaft/) [verein/mitgliedschaft/](http://svia-ssie-ssii.ch/verein/mitgliedschaft/) sostenendo in questo modo il Castoro Informatico.

Chi insegna presso una scuola dell'obbligo, media superiore, professionale o universitaria in Svizzera può diventare membro ordinario della SSII.

Scuole, associazioni o altre organizzazioni possono essere ammesse come membro collettivo.